GaNPower GaNPowerIC™ Application Note: Three-phase inverter/motor-driver

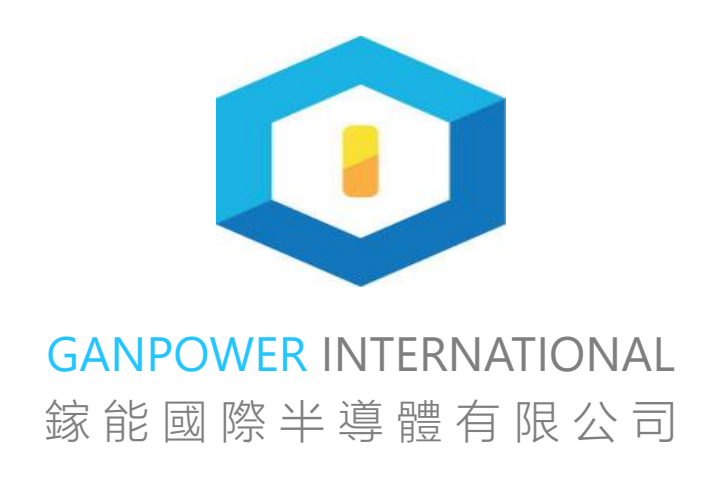

© GaNPower International Inc.

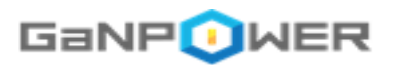

## **3-phase inverter/motor-drive Application Note**

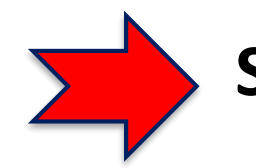

**Space vector PWM generation**

**3-phase inverter using existing IPM controller**

**3-phase inverter using pulse transformer and double pulse trigger**

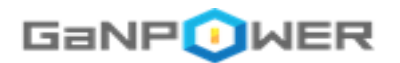

## **Basic 3-phase motor configuration**

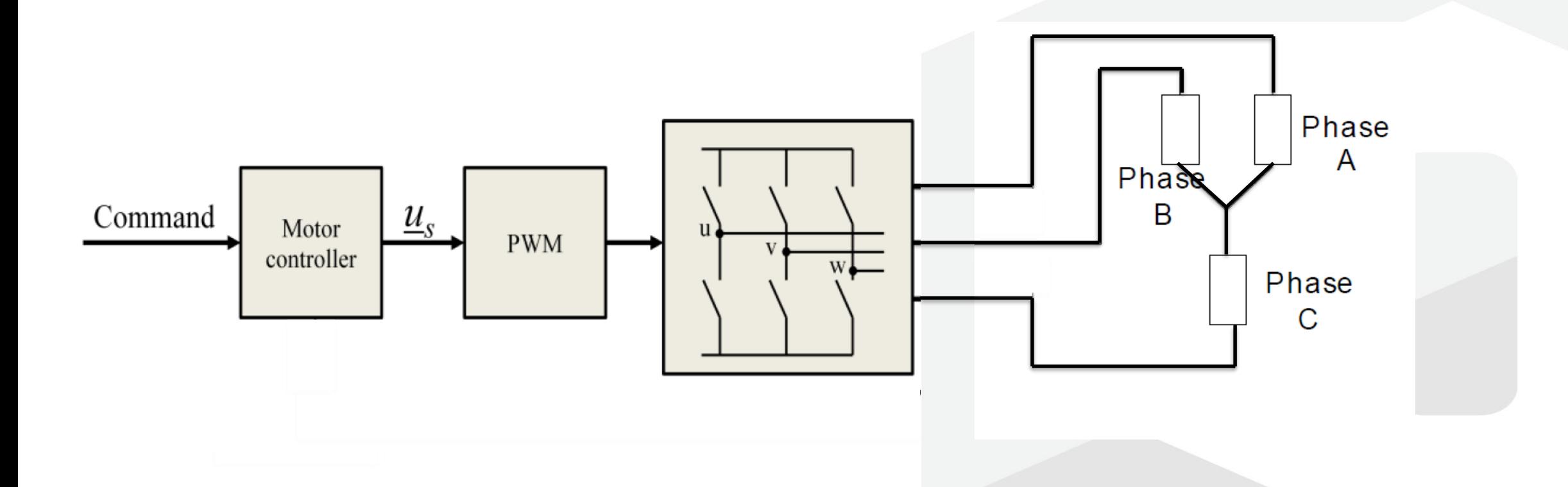

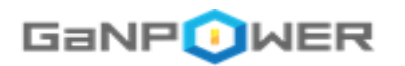

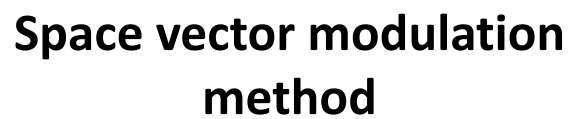

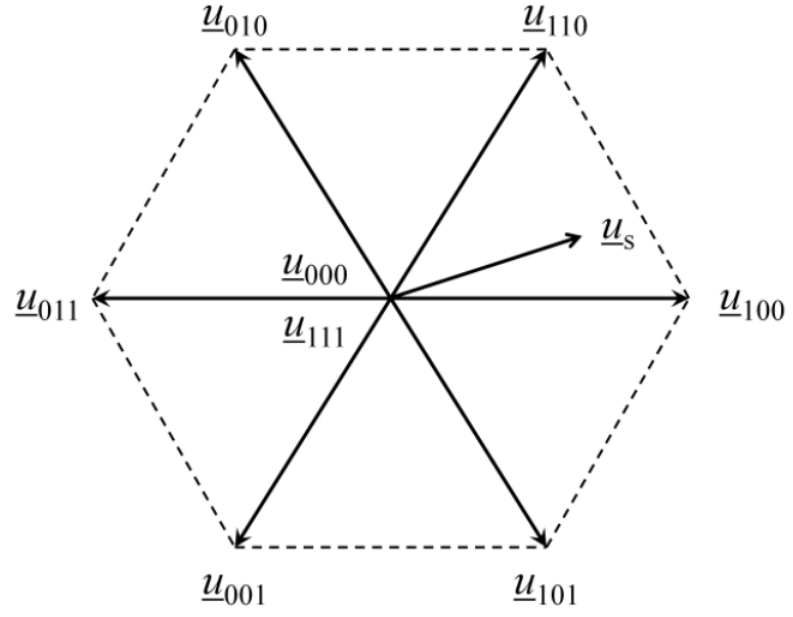

Voltage space vectors available using a three phase inverter

Six-step motor plotted on hex is the space vector configuration we work on.

 $t_b = 2U(3^{-1/2})sin(\alpha)$  $t_a = U[\cos(\alpha) - (3^{3/2})\sin(\alpha)]$  where  $U = |u_s|$  (Modulation Index)  $\alpha = \angle \underline{u}_s$ 

 $\underline{u}_2$  $r_2 \underline{u}_2$  $\boldsymbol{A}$  $60^\circ$  $\theta$  B  $r_1 \underline{u}_1$  C  $\overline{O}$  $\underline{u}_1$ 

Approximation of an arbitrary voltage space vector using base vectors

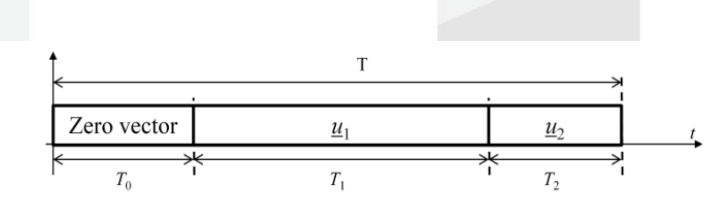

Figure 4. Combination of vectors using time division

The three time durations are defined as

 $T_0 = (1 - r_1 - r_2)T$ <br>  $T_1 = r_1 T$ ,<br>  $T_2 = r_2 T$ 

 $a = > 1$   $b = > 2$ 

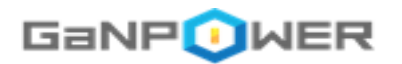

## **Use of symmetric pulse for better performance With u111 inserted in pulse center**

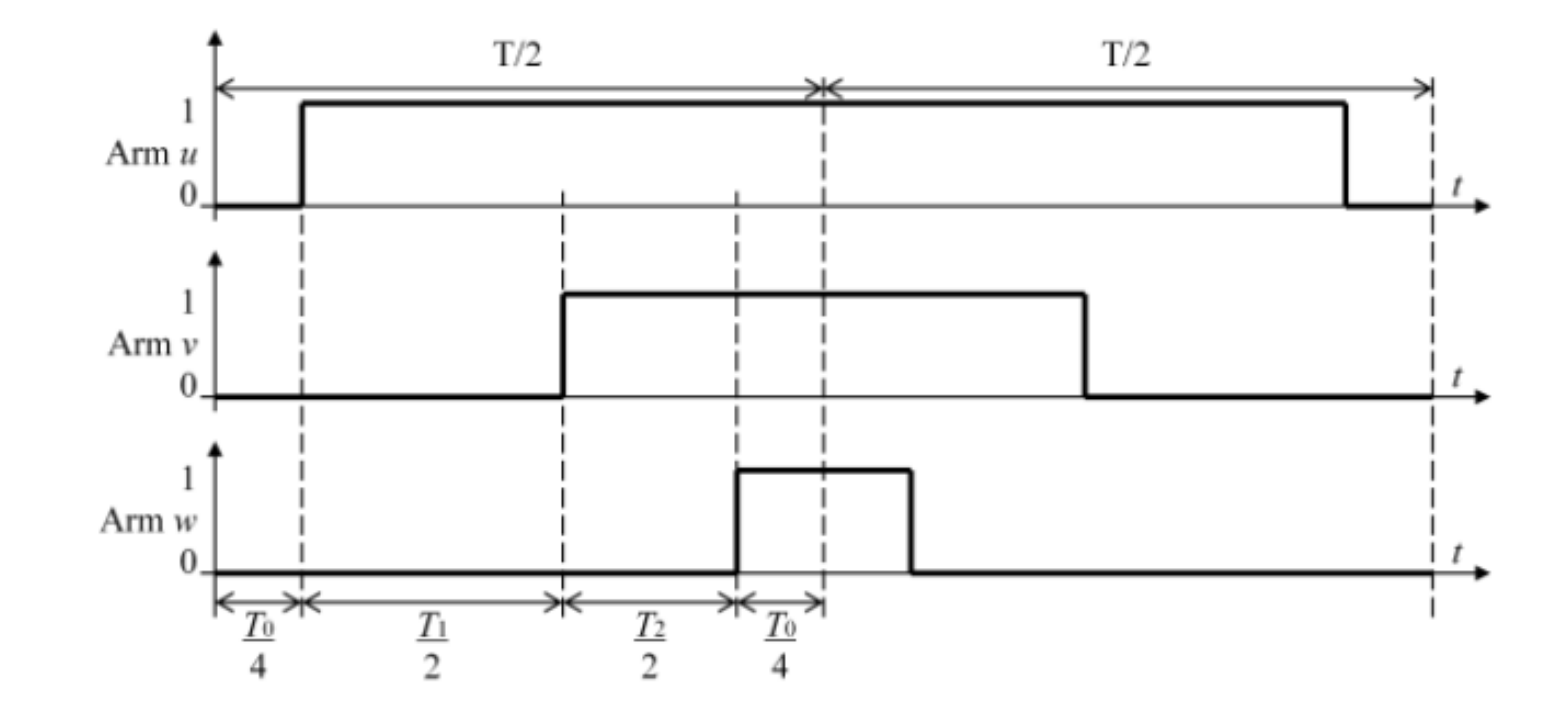

PWM switching sequence using both  $u_{000}$  and  $u_{111}$  as zero vectors

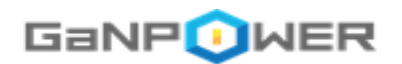

## **Induction motor equivalent circuit (single phase)**

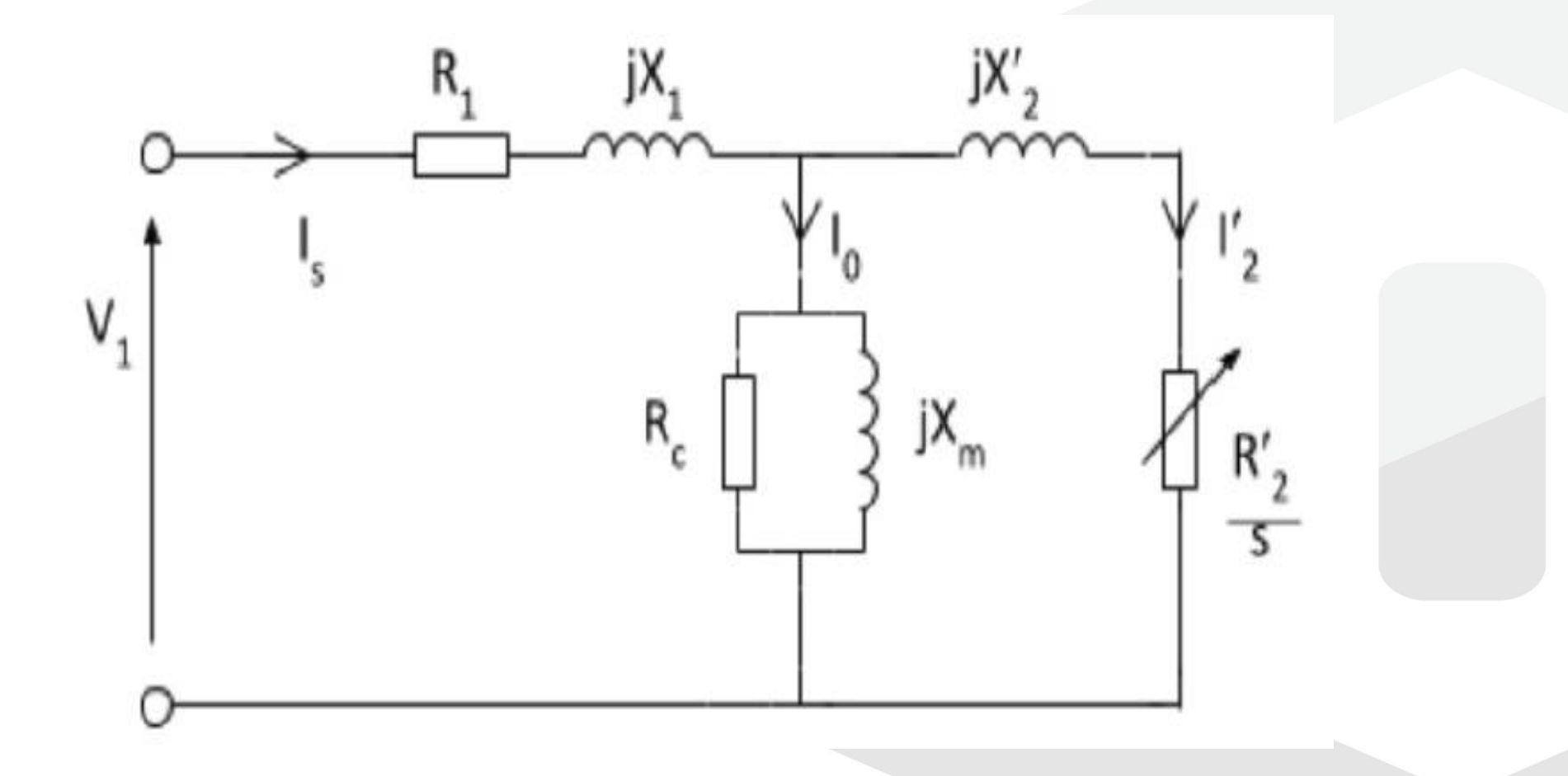

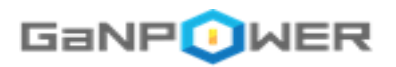

## **Normalized waveform for all six transistors**

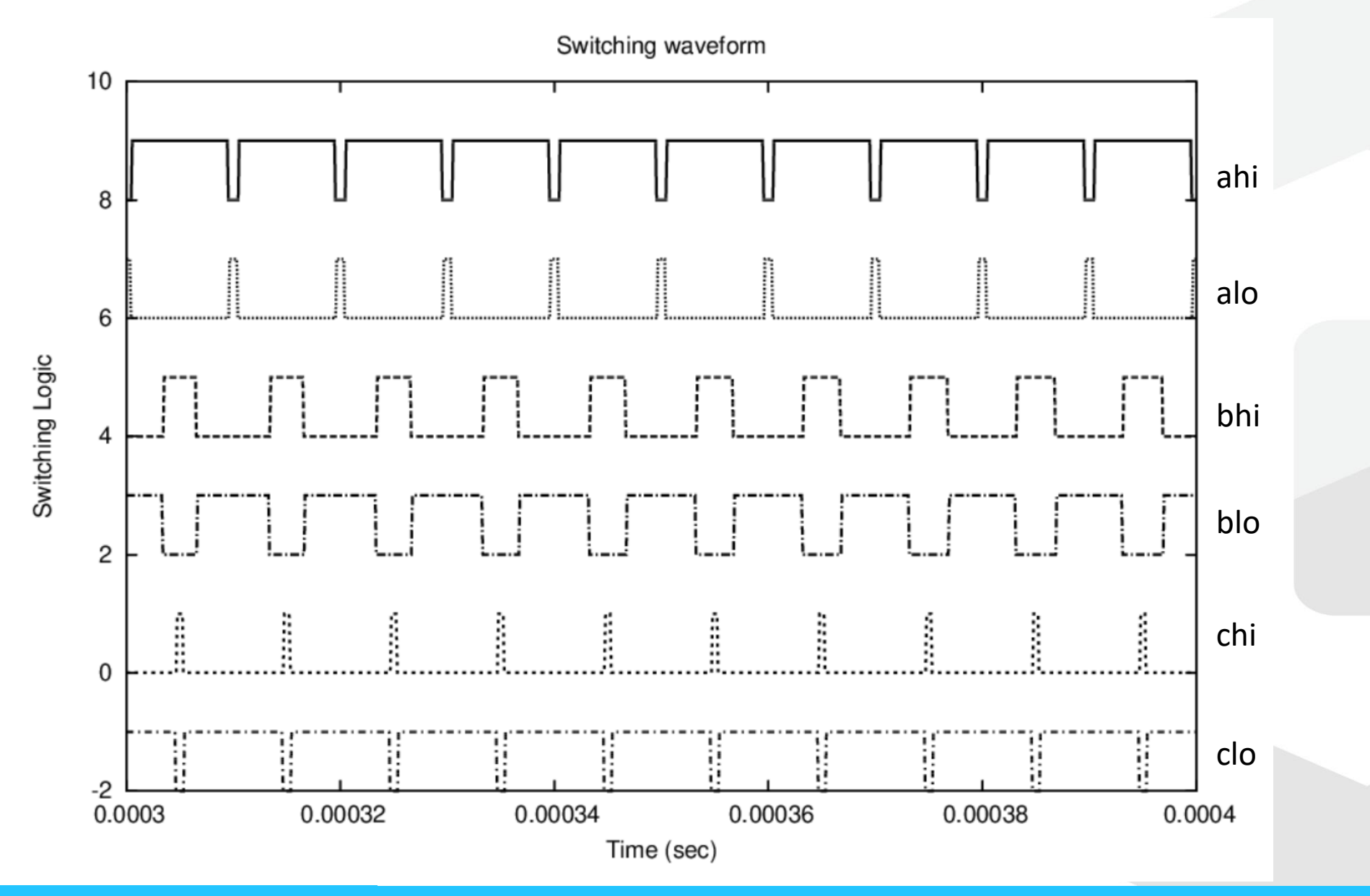

© GaNPower International Inc. 第 7 頁

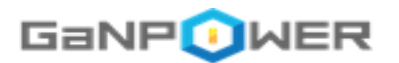

Use of narrow pulse (50ns-300ns) to trigger turn-on and turn-off of the main switch, so that micro pulse transformer can be used for level shifting

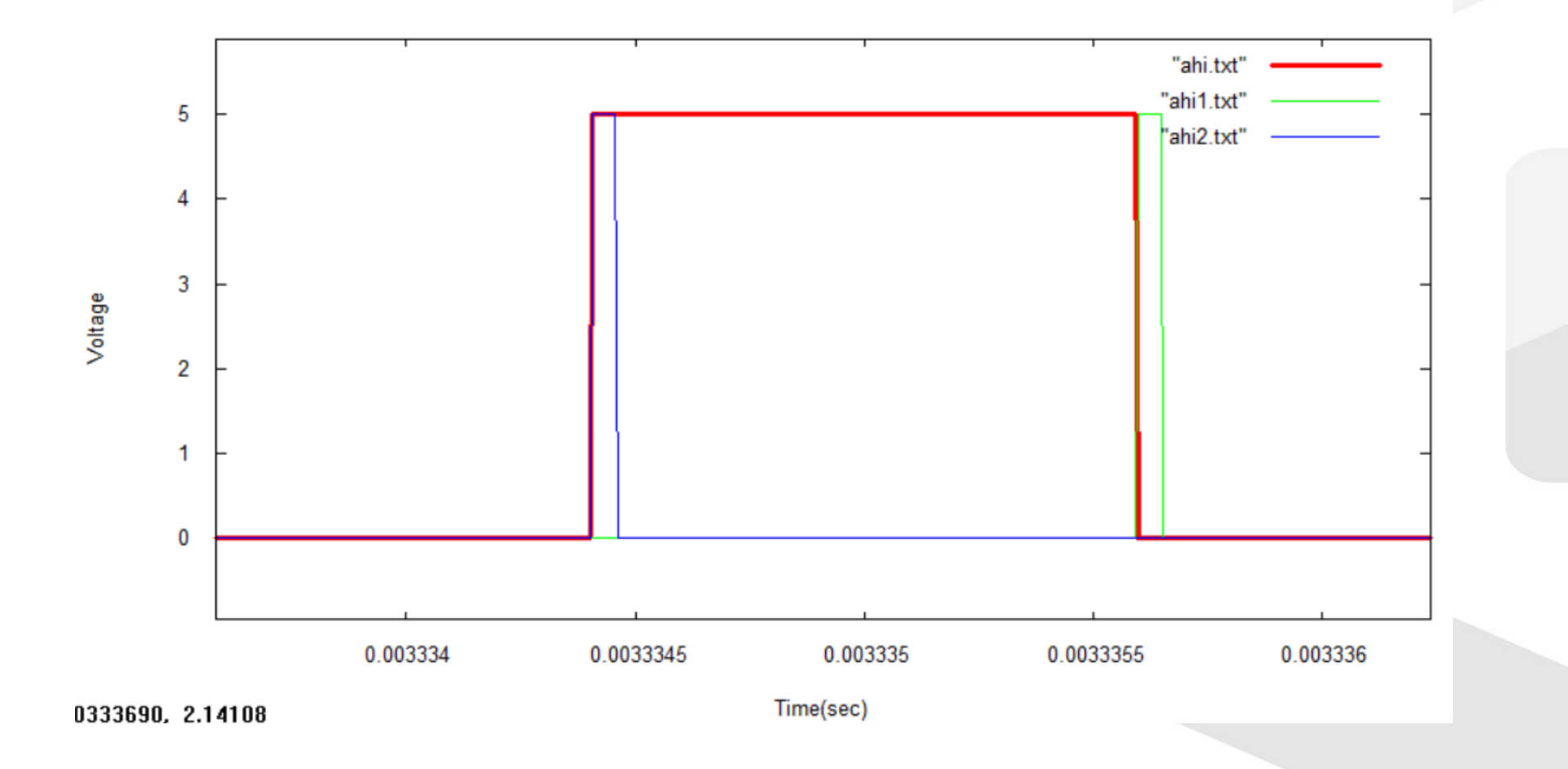

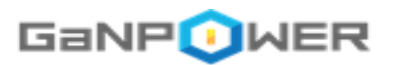

## **3-phase inverter/motor-drive Application Note**

**Space vector PWM generation**

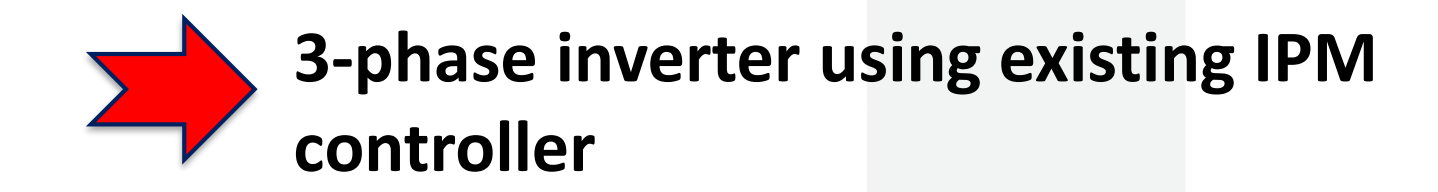

**3-phase inverter using pulse transformer and double pulse trigger**

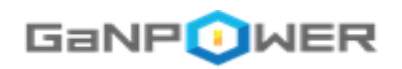

## **Schematic**

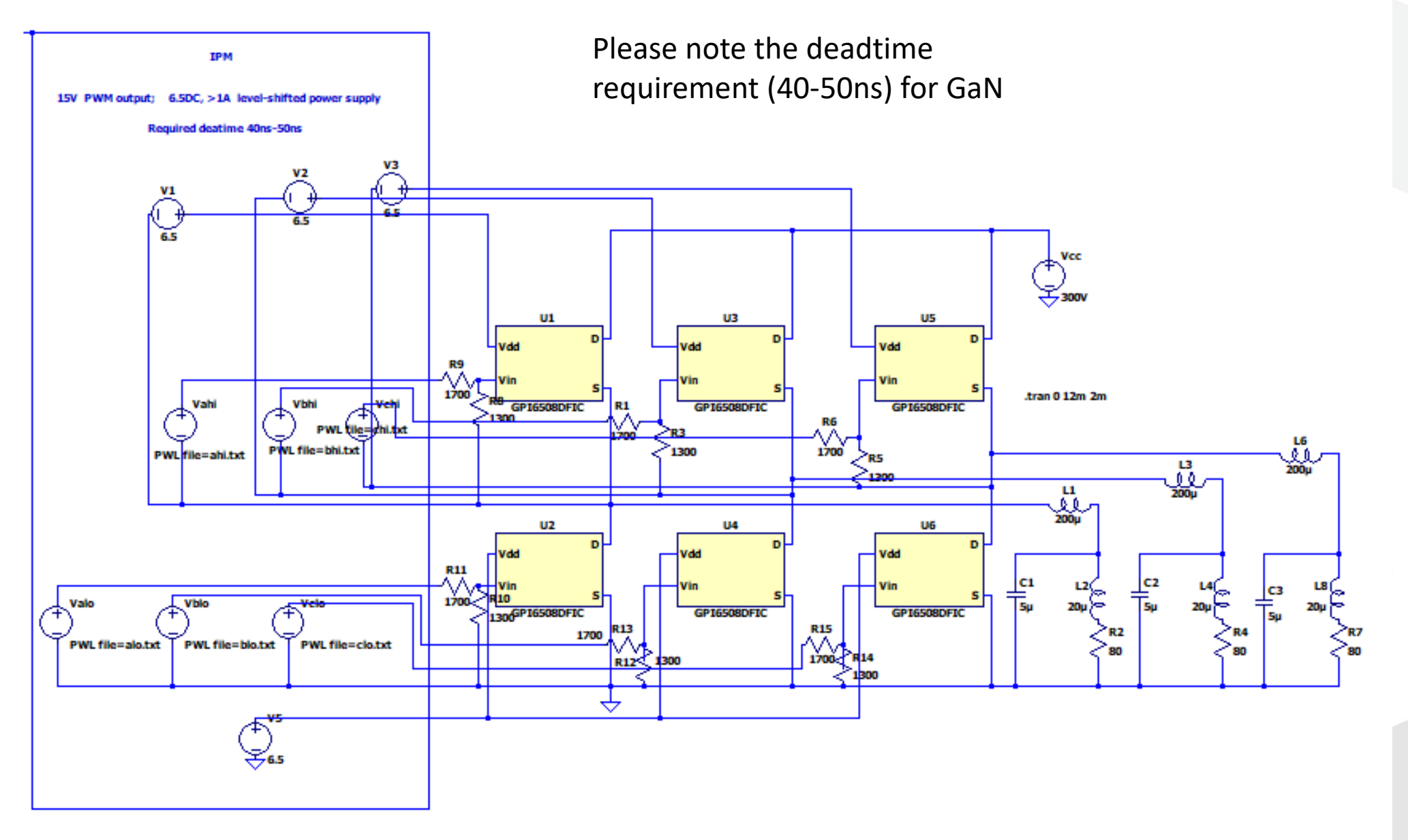

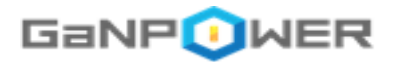

## **Generation of PWM for 3-phase motor**

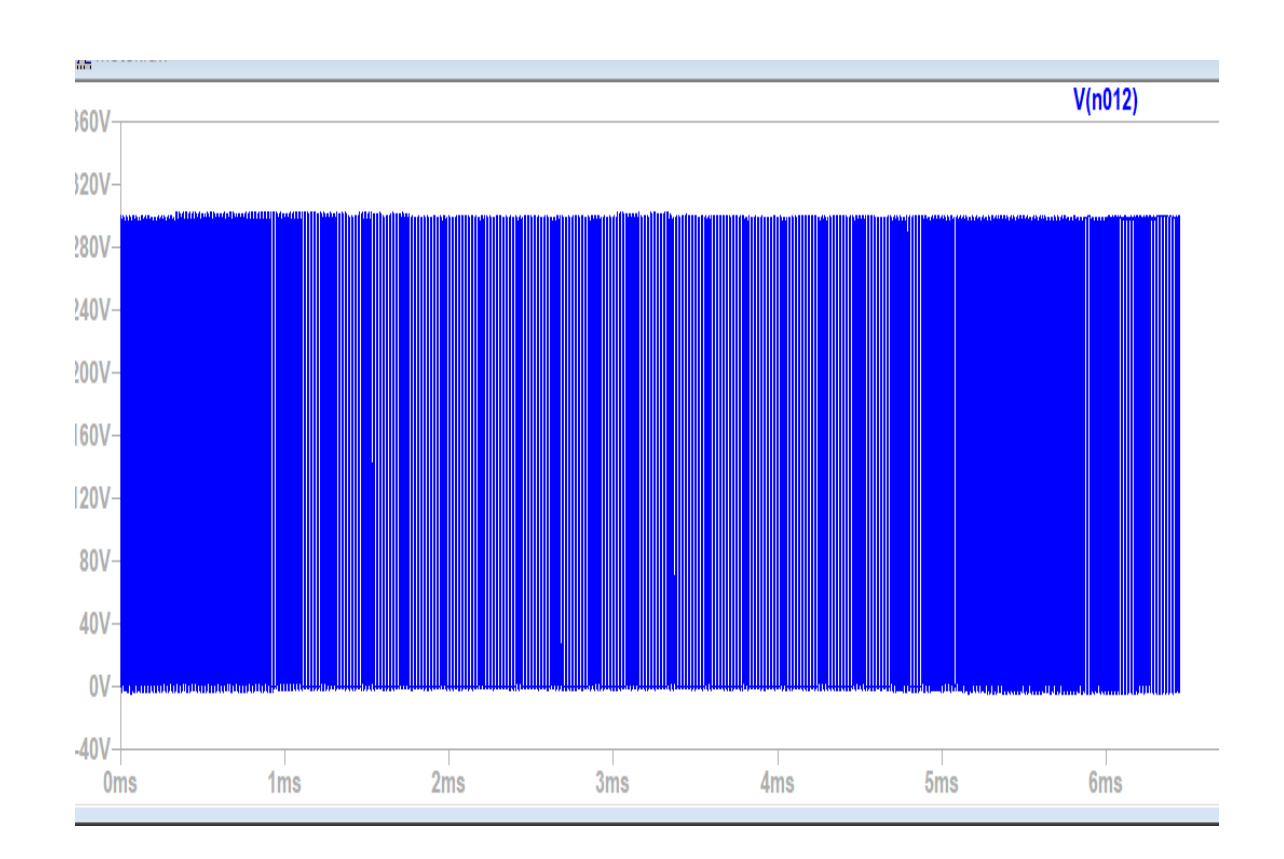

C:\space\_vector.exe ==>GaNPower space vector modulation program<== For tech support: iganpower.com This program uses input\_3phase.txt as input Explanation is contained within the input file. The output is PWM waveform for 3-phase switches For phase a, b, c, low and high side switches: Output files: alo.txt, ahi.txt Output files: blo.txt, bhi.txt Output files: clo.txt, chi.txt In the case of edge-triggered double narrow pulse, labels 1 or 2 will be appended to the above filenames.

==> Please enter to generate data

Wave form at switching pointing showing duty cycle variation according to space vector modulation control

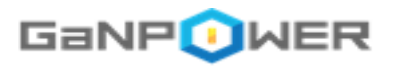

# **Input waveforms before and after resistor divider**

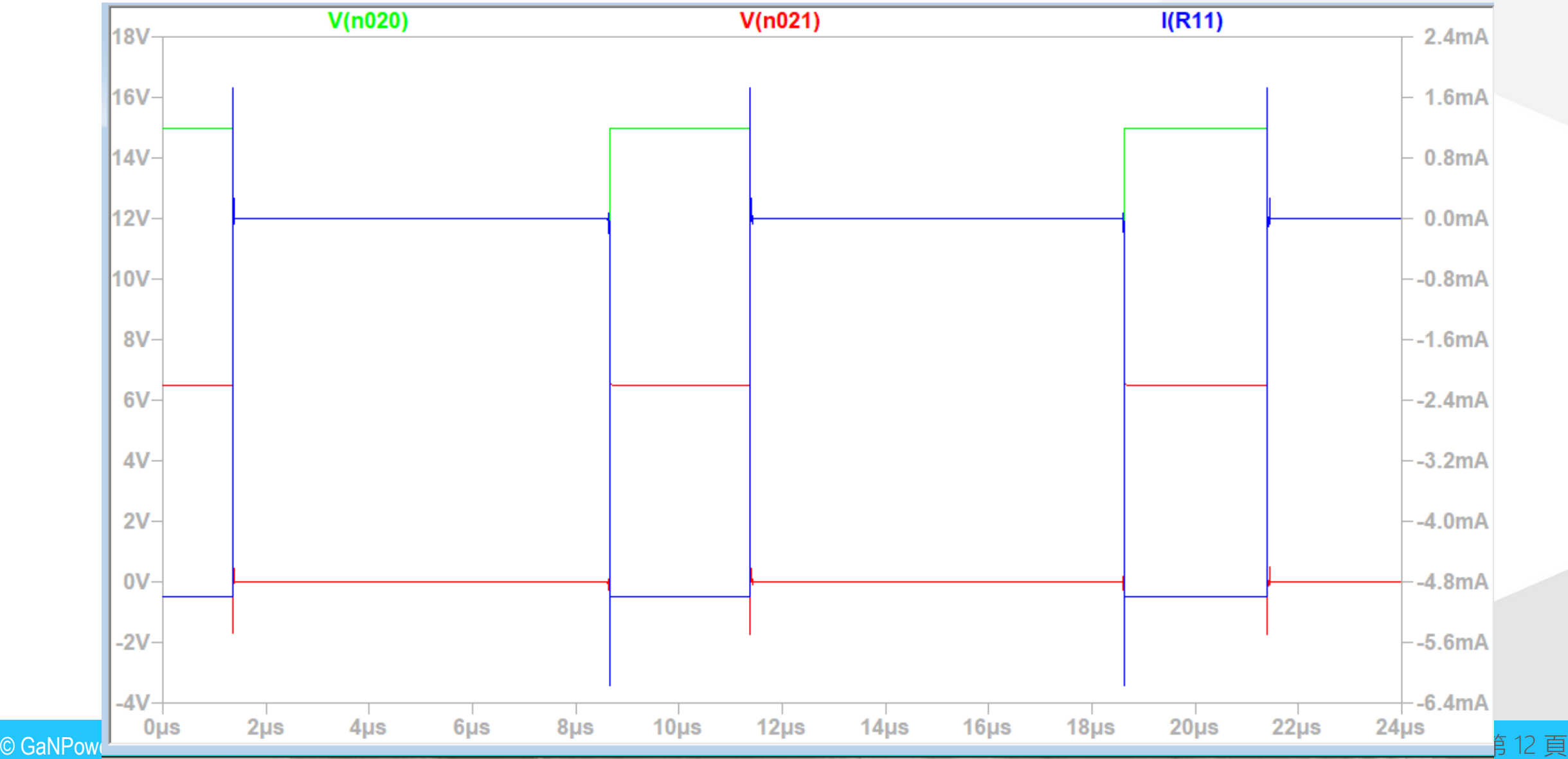

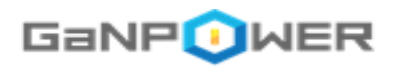

## **Phase to neutral voltage output**

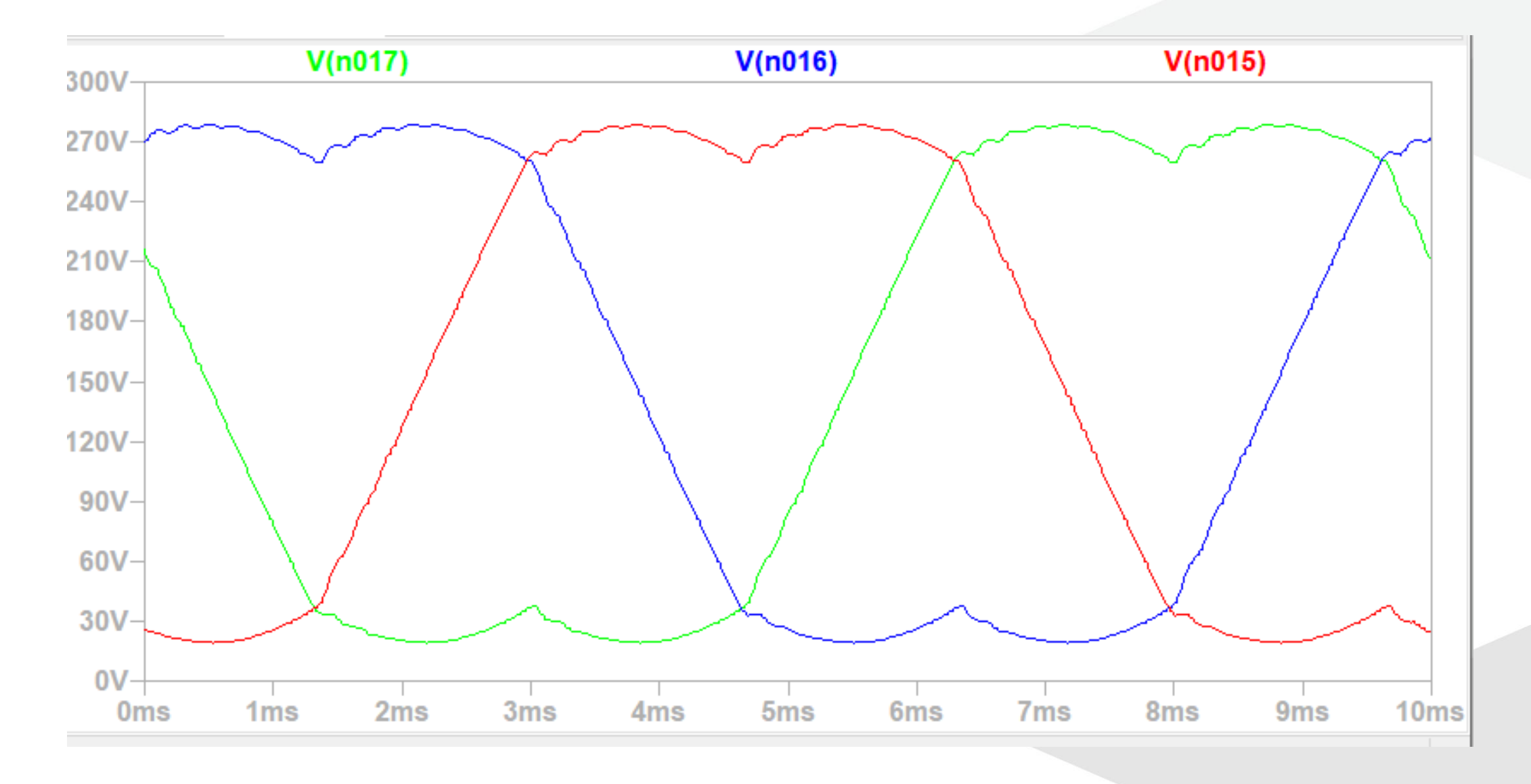

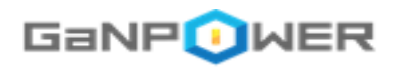

## **Phase to phase voltage output**

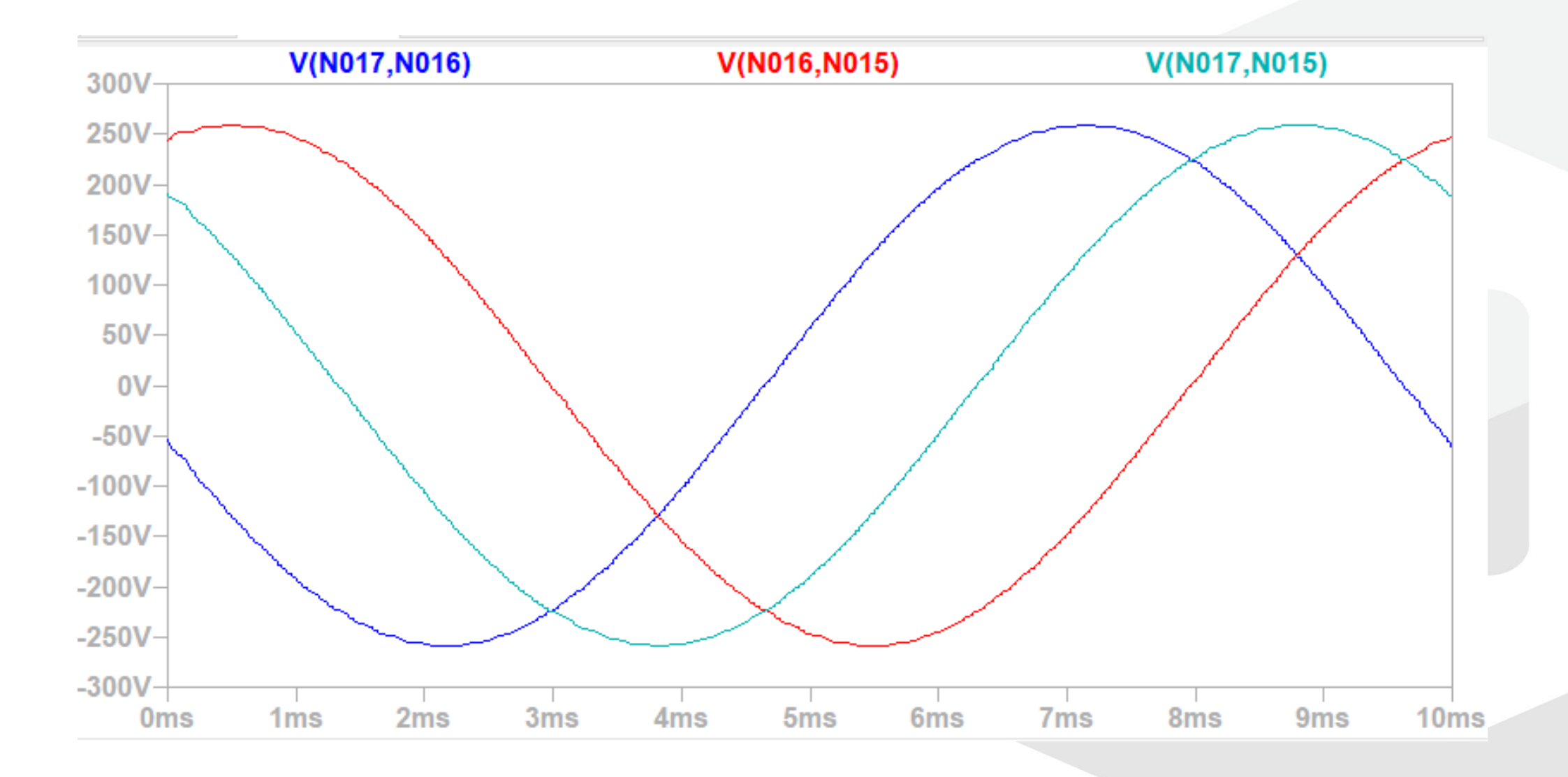

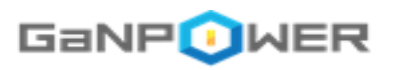

## **Transistor power loss estimate**

C:\3phase\_simple>halfbridge\_power\_ltspice.exe Welcome to GaNPower Half Bridge Power Loss Calculator Input control is input.txt Please hit return to run the calculator or enter i for information on the calculator

-->> Average Vd\*Id power loss: Power loss for low side (W)= 0.261508221055837 Power loss for hi side (W)= 1.22697196017061 Average load power (W)= 745.170281266409 Percent power loss= 0.199750341451727 -->>

Please enter again to close the program

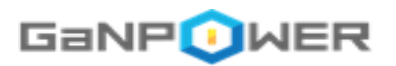

### **Summary**

- GaNPowerIC™ single channel integrated IC is easy to use with existing IPM controller unit.
- Resistor voltage divider is effective.
- GaNPower IC has very low power loss when used with a smaller switching deadtime (40ns).

# Thanks for your attention!

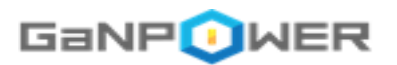

## **3-phase inverter/motor-drive Application Note**

**Space vector PWM generation**

**3-phase inverter using existing IPM controller**

**3-phase inverter using pulse transformer and double pulse trigger**

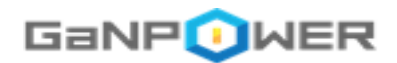

LTSpice circuit model

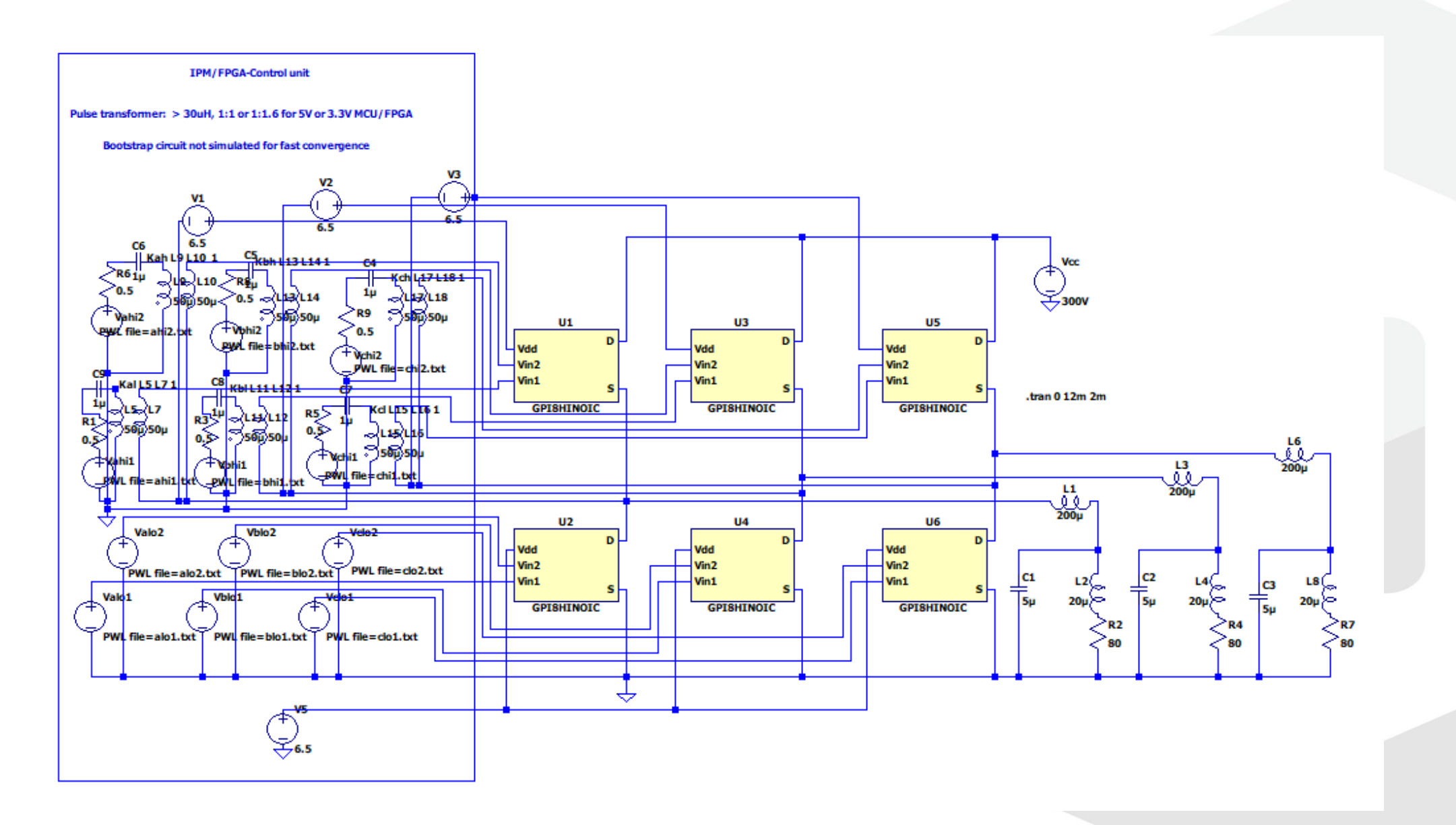

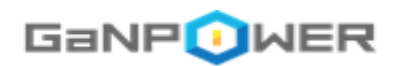

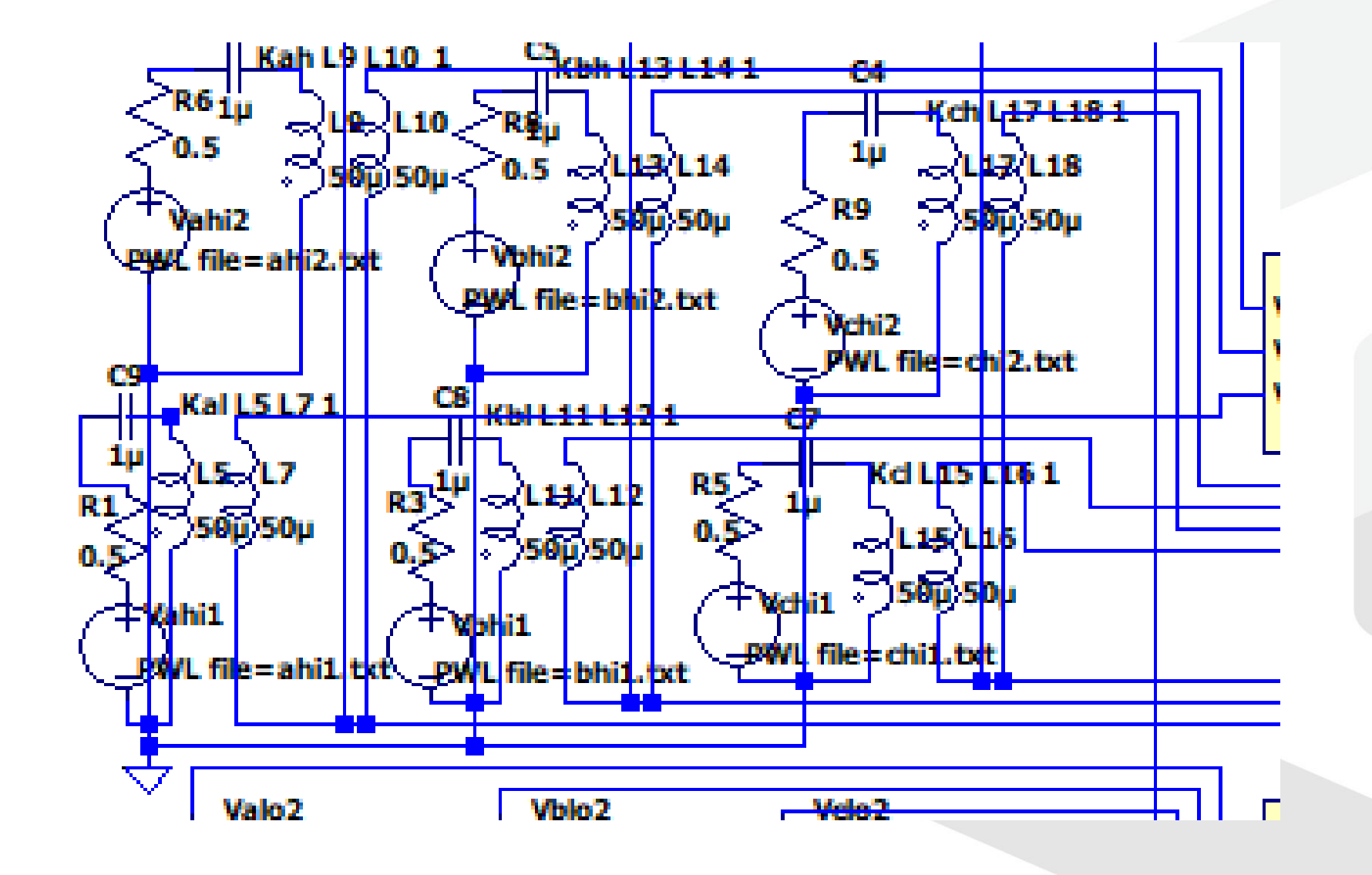

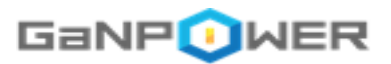

==>GaNPower space vector modulation program<== For tech support: iganpower.com This program uses input\_3phase.txt as input Explanation is contained within the input file. The output is PWM waveform for 3-phase switches For phase a, b, c, low and high side switches: Output files: alo.txt, ahi.txt Output files: blo.txt, bhi.txt Output files: clo.txt, chi.txt In the case of edge-triggered double narrow pulse, labels 1 or 2 will be appended to the above filenames.

==> Please enter to generate data

# **Program provided to generate the PWM waveforms**

### **Or the corresponding narrow double pulse**

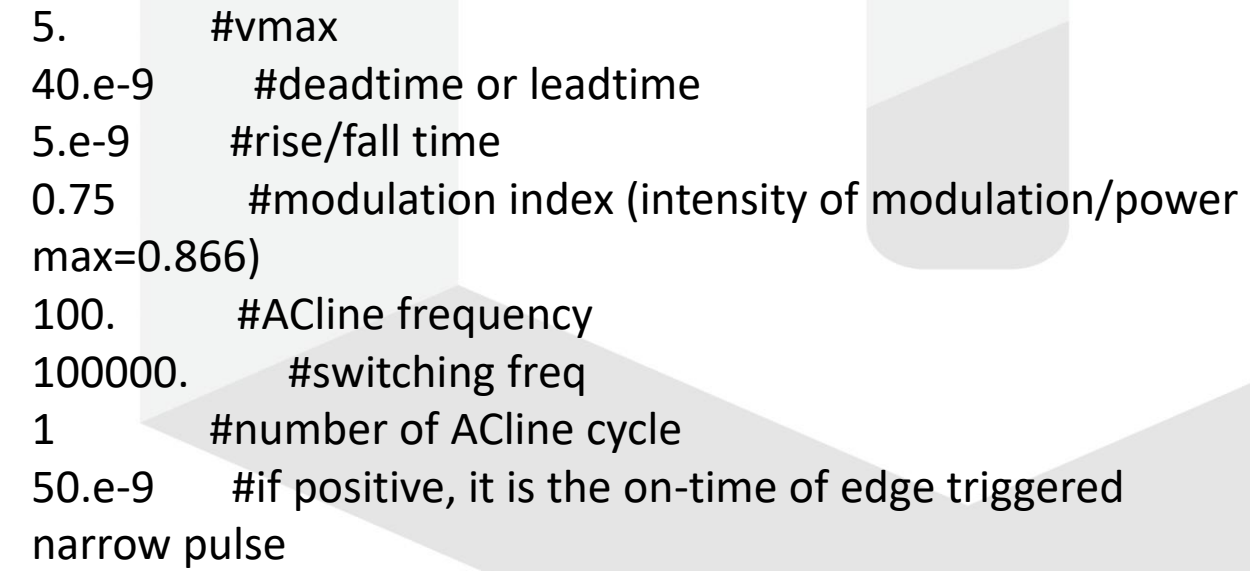

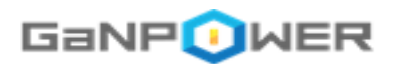

### Switching point waveform showing modulation in duty cycles

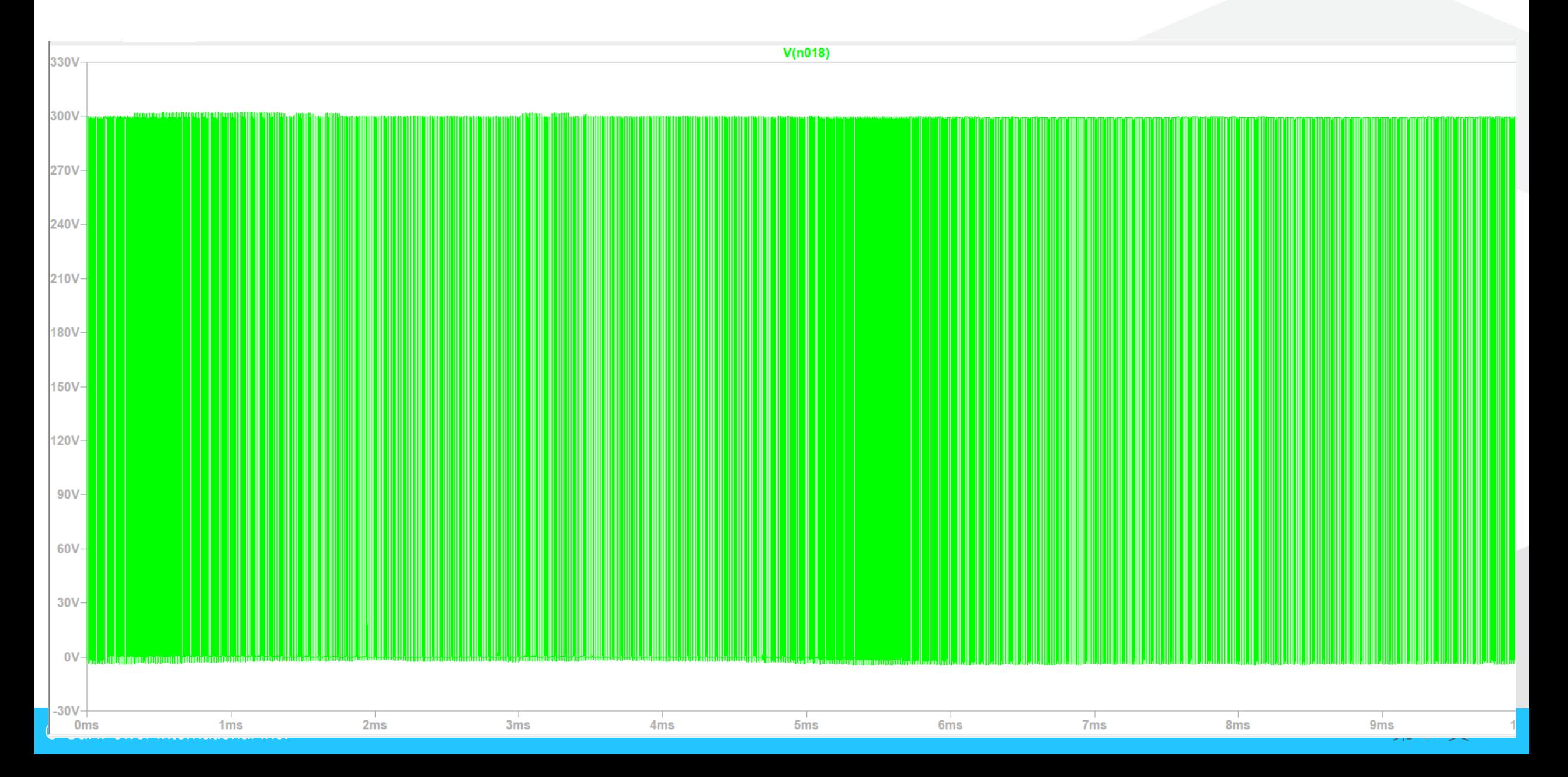

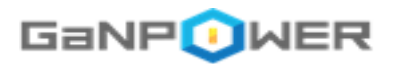

#### Phase to neutral output

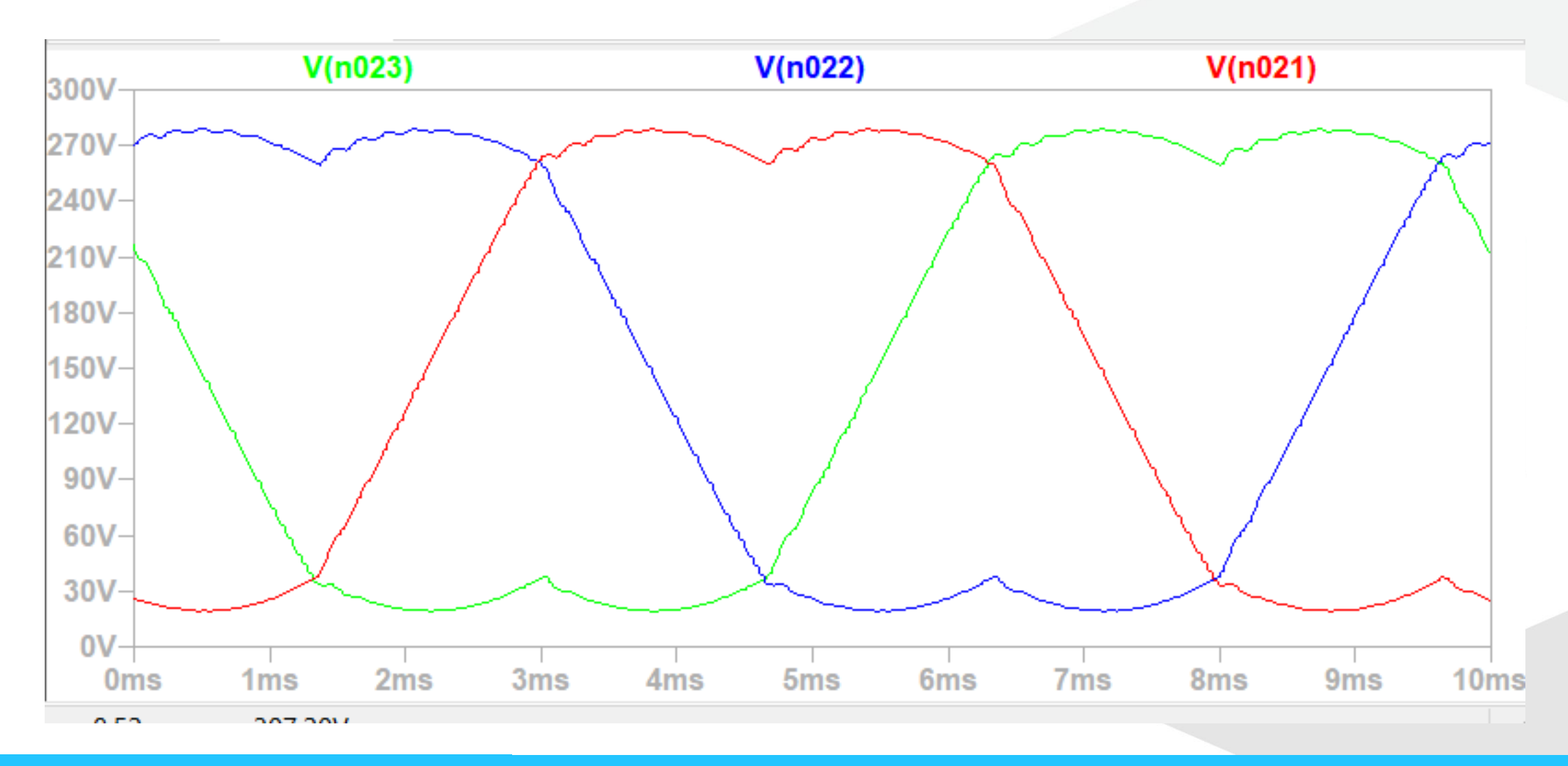

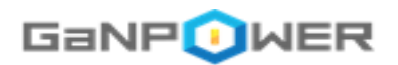

### Phase to phase output voltage

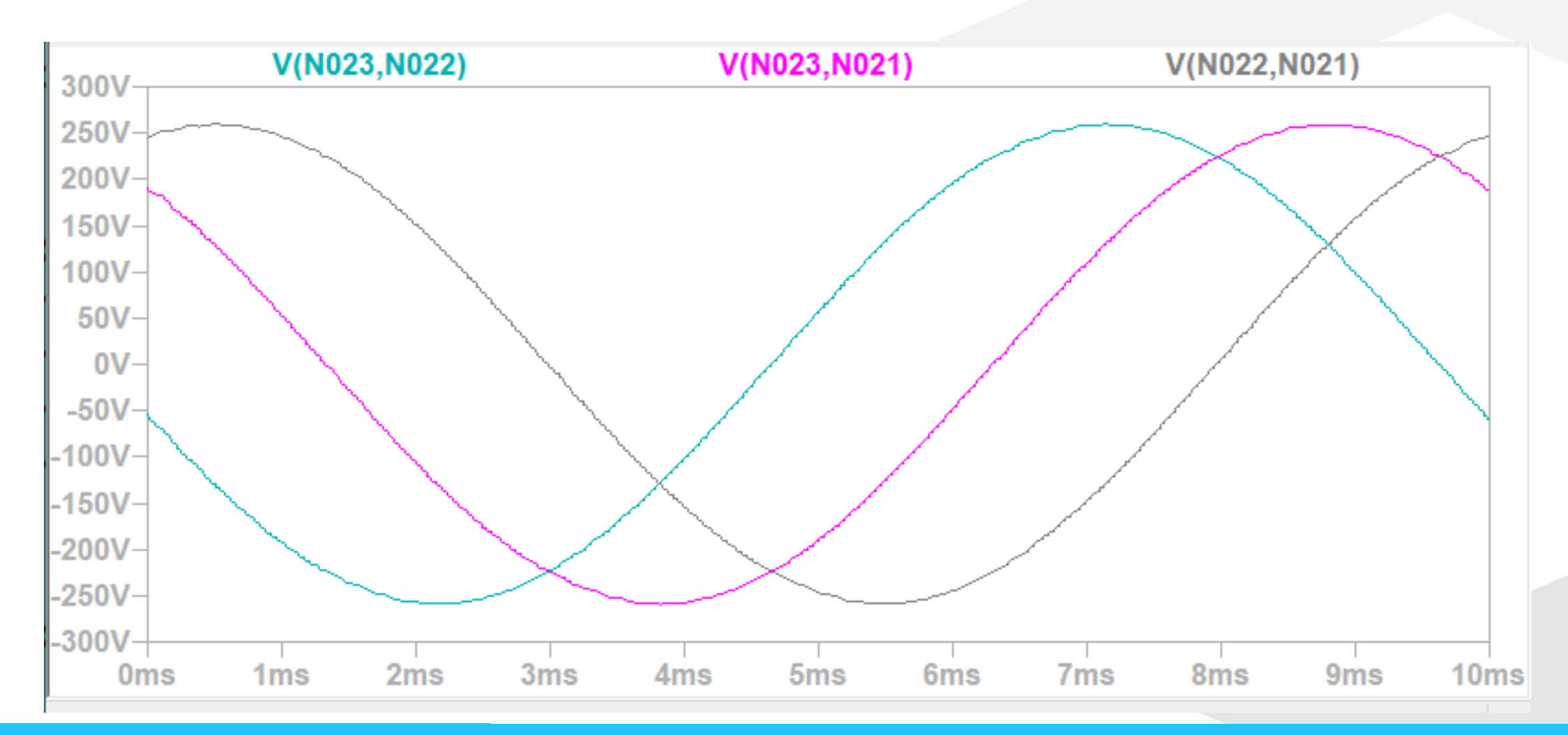

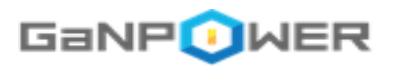

### Current in primary side of pulse transfomer

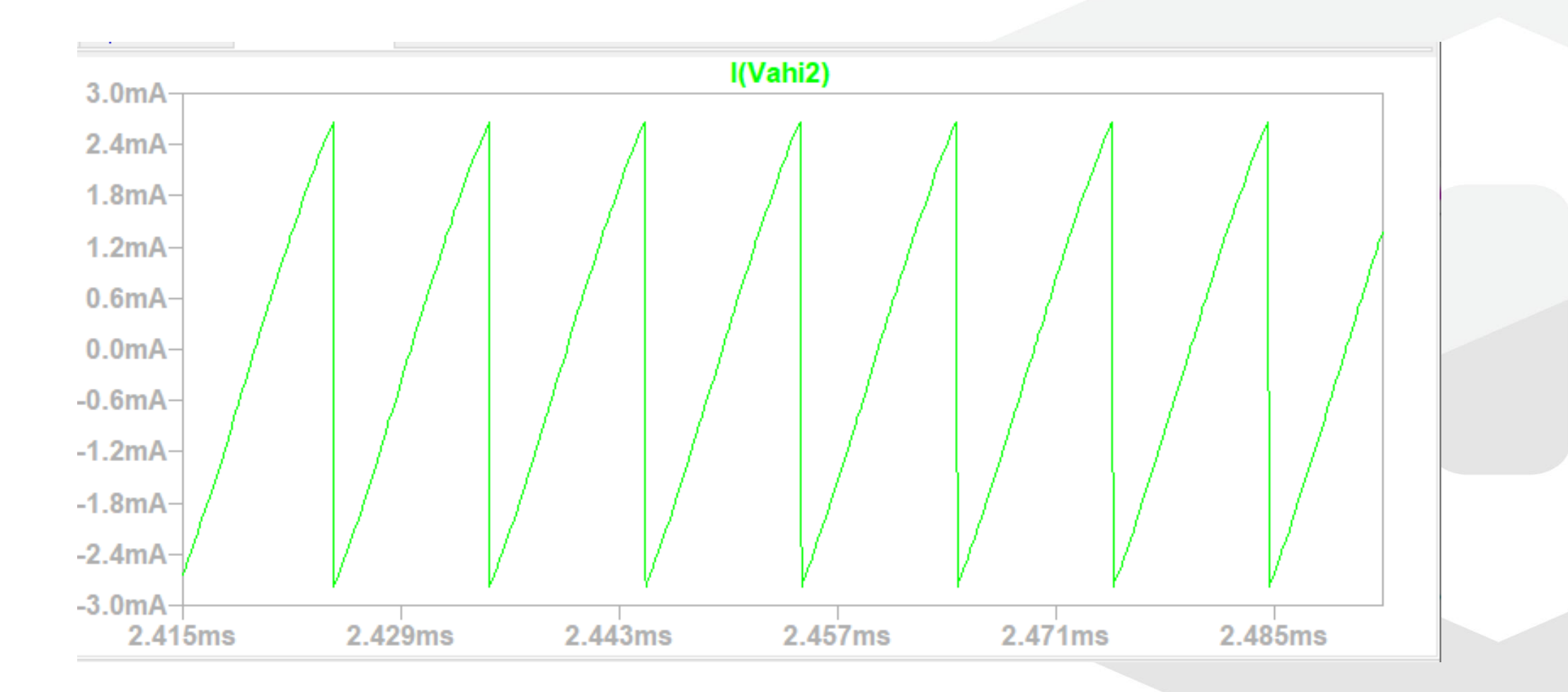

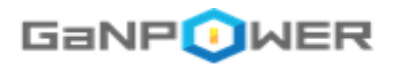

## **Power loss estimate using program Halfbridge\_power\_LTSpice.exe**

Welcome to GaNPower Half Bridge Power Loss Calculator Input control is input.txt Please hit return to run the calculator or enter i for information on the calculator

-->> Average Vd\*Id power loss: Power loss for low side (W)= 0.248628319147570 Power loss for hi side (W)= 1.22974952148440 Average load power (W)= 747.025024964907 Percent power loss= 0.197902050296296 -->>

Please enter again to close the program

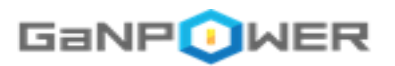

### **Summary**

- GaNPower IC can be programmed using small transformer for coupling and level shifting for the high side and low side.
- Since the same narrow pulses are used for all switching frequencies, there is no need to change the transformer when changing the switching frequency as commonly done in IPM controller.
- GaNPower IC has very low power loss when used with a smaller switching deadtime (40-50ns).

# Thanks for your attention!